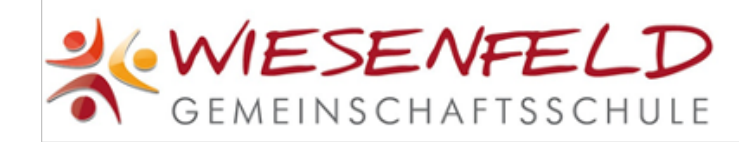

# Nutzung privater Endgeräte im Unterricht - Vereinbarung zwischen Schule, Eltern und Schülern

#### ‼ **!!** Nutzung in der Schule - Regeln

- Alle Schülerinnen und Schüler gehen vorsichtig und sorgfältig mit dem iPad um und nutzen es nicht dazu, andere Personen zu beinträchtigen (Cybermobbing...)
- Es ist immer genügend Speicherplatz auf dem iPad für schulische Arbeiten vorhanden.
- 3. Das Gerät ist in der Schule auf "lautlos" gestellt.
- Sämtliche benötigten Passwörter sind griffbereit. Mailbestätigungen für App-Installationen bei unter 13-Jährigen werden zeitnah erledigt.
- Das Gerät wird nur dann verwendet, wenn der Lehrer / die Lehrerin den Einsatz im Unterricht erlaubt bzw. wir gemeinsam mit dem iPad im Unterricht arbeiten.
- In den Pausen ist die Nutzung nur mit ausdrücklicher Genehmigung einer Lehrkraft erlaubt. Auf dem Schulhof ist sie grundsätzlich verboten.
- Fotos, Spiele, Filme, Musik und andere Medieninhalte dürfen nicht auf dem Gerät gespeichert werden, wenn diese rassistischen, pornografischen und gewaltverherrlichenden Inhalts sind.
- Es dürfen, ohne die ausdrückliche Erlaubnis der Lehrkraft, keine Film-, Bild- oder Tonaufnahmen gemacht werden. Die erhaltenen Kamerasticker sind mitzuführen und nach Aufforderung anzubringen.
- Die Nutzung des iPad kann von der Lehrkraft vorübergehend verboten werden. (s.u.)
- Das Surfen in sozialen Netzwerken jeglicher Art ist während der Schulzeit verboten.
- Der Download oder das Streaming von Filmen, Musik und Spielen ist in der gesamten Schule ausdrücklich verboten, sofern es nicht explizit durch eine Lehrkraft beauftragt wurde.
- 11. Die GemS Wiesenfeld ist nicht für die auf dem iPad gespeicherten Daten verantwortlich. Bei der Arbeit mit digitalen Inhalten besteht die Gefahr, dass Daten unrechtmäßig kopiert und weiterverwendet werden. Verstöße gegen das Urheberrecht werden nicht geduldet und entsprechend geahndet.
- Die GemS Wiesenfeld übernimmt keinerlei Haftung für Schäden am Gerät oder Diebstahl.

### Analoges Papier und Federmappe sind trotzdem täglich mitzuführen.

#### a. Kontrolle während des Unterrichts

Die privaten Geräte werden in das MDM (*Mobile Device Management)*-System der Schule (Iserv) integriert. Das bedeutet, dass die Lehrkräfte innerhalb der Schule und während des Unterrichts

- das Internet sperren können.
- Geräte komplett sperren können.

die Nutzung auf einzelne Apps beschränken können.  $\bullet$ 

Außerdem kann über die App Classroom überprüft werden, woran die Schülerinnen und Schüler arbeiten (Bildschirmkontrolle). Die Zustimmung hierzu ist Voraussetzung für die Nutzung.

Das MDM ermöglicht außerdem die zentrale Installation von Apps von Schulseite, z.B. für bestimmte Unterrichtszwecke. Diese, und nur diese Apps sind von Schulseite auch wieder deinstallierbar. Privat aus dem App-Store installierte Apps betrifft dies nicht.

Ein Zugriff auf den Inhalt der iPads (Fotos, Videos, Dokumente) ist zu keinem Zeitpunkt möglich.

#### $\mathbf{a}^{\dagger}$ Konsequenzen bei Verstößen

Bei Verstoß gegen die oben genannten Regeln greift folgende Abstufung (je nach Schwere des Verstoßes):

- 1. Ermahnung
- 2. Sperrung des Gerätes für die Stunde
- Sperrung für den Tag und Elternbrief
- Untersagung für einen festzulegenden Zeitraum; Elternbrief
- Schwerwiegende Zuwiderhandlungen können zur Anzeige gebracht und von der Schule mit Ordnungsmaßnahmen nach §25 des SchulG sanktioniert werden.

#### ✅ Vorbereitung auf den Schultag - Akkuladung, Zubehör

Die Geräte sind voll aufgeladen mit in die Schule zu bringen. Eine Auflademöglichkeit in der Schule kann nur in Ausnahmefällen zur Verfügung gestellt werden. Dafür ist schülerseitig ein Aufladekabel und ein Stecker mitzuführen.

Der Akkuzustand ist von Elternseite zu überprüfen und der Akku ggf. auszutauschen, wenn die Kapazität 80% deutlich unterschreitet.

## Außerdem haben die Kinder den Tablet-Stift und Kopfhörer dabei. Beide sind funktionsfähig.

Wir haben die Regeln zur Kenntnis genommen und mit unserem Kind besprochen. Das Konzept "Digitale Endgeräte im Unterricht" haben wir gelesen.

Ort, Datum Unterschrift der Erziehungsberechtigen Unterschrift der/ des SchülerIn